#### **Chapter 1: Getting started with MicroPython**

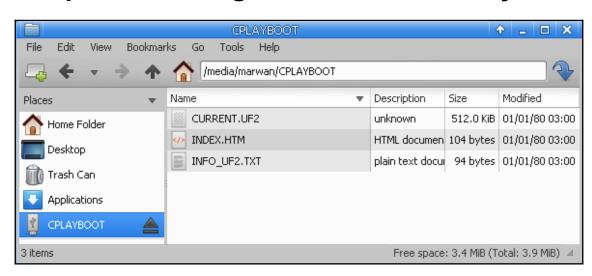

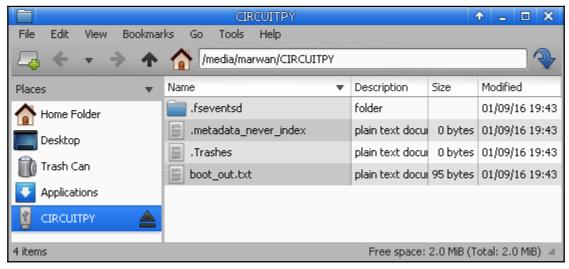

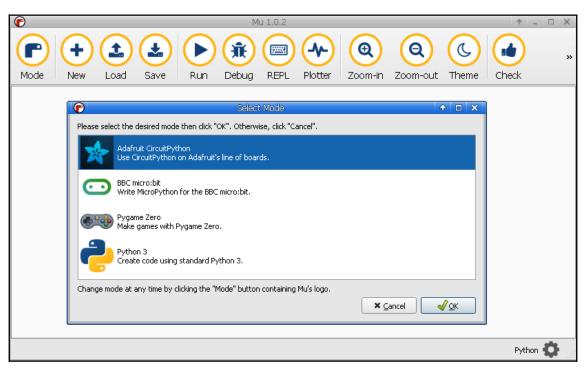

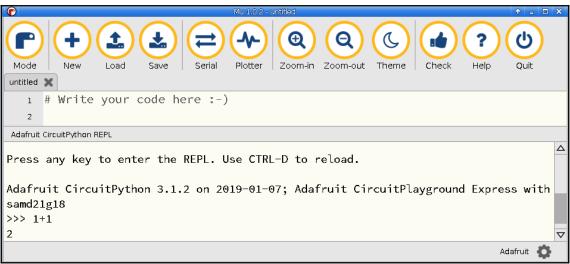

#### **Chapter 2: Controlling LEDs**

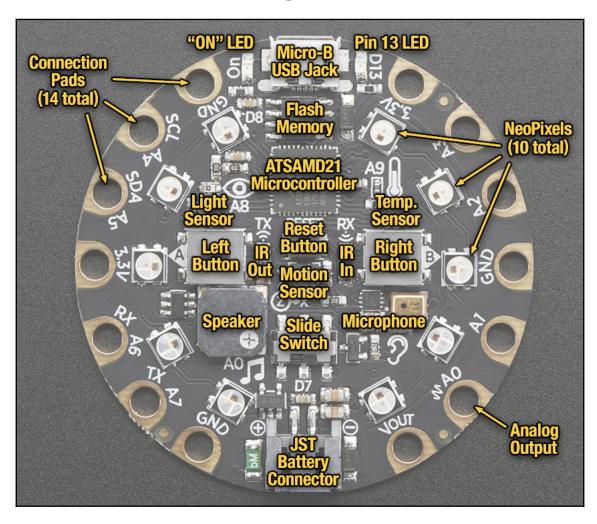

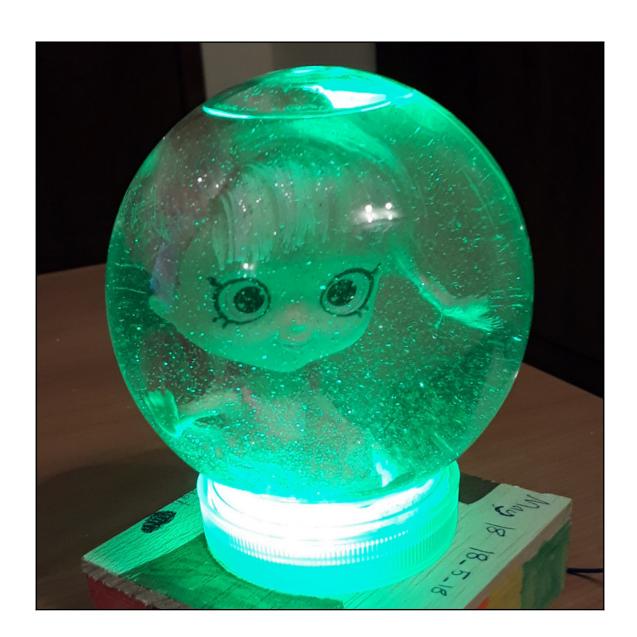

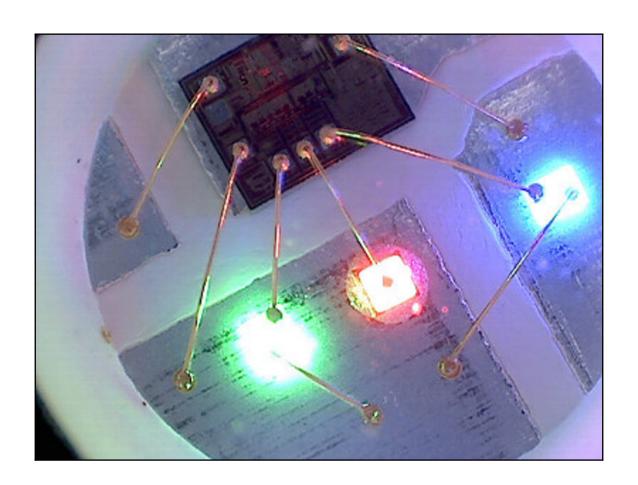

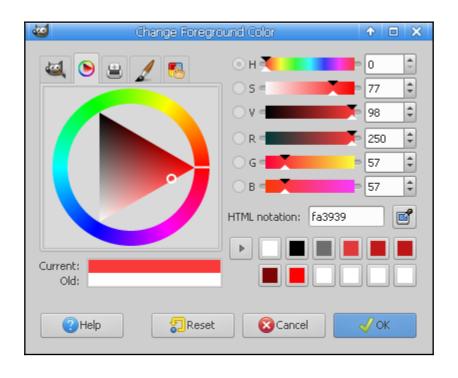

| 50                                                                                                    | ā.      |
|----------------------------------------------------------------------------------------------------|---------|
| 52         176         224         230         #b0e0e6         PowderBlue         PowderBlue_fg           53         175         238         238         #afeeee         PaleTurquoise         PaleTurquoise_fg           54         0         206         209         #00ced1         DarkTurquoise         DarkTurquoise_fg           55         72         209         204         #48dlcc         MediumTurquoise         MediumTurquoise_fg           56         64         224         208         #40e0d0         turquoise         turquoise_fg           57         0         255         255         #00ffff         cyan         cyan_fg           58         224         255         255         #e0ffff         LightCyan         LightCyan           59         95         158         160         #5f9ea0         CadetBlue         CadetBlue_fg           60         102         205         170         #66cdaa         MediumAquamarine         MediumAquamarine           61         127         255         212         #7fffd4         aquamarine         parkOliveGreen_fg           63         85         107         47         #556b2f         DarkOliveGreen         DarkGreen_fg                      |         |
| 53       175       238       238       #afeeee       PaleTurquoise       PaleTurquoise fg         54       0       206       209       #00ced1       DarkTurquoise       DarkTurquoise fg         55       72       209       204       #48dlcc       MediumTurquoise       MediumTurquoise fg         56       64       224       208       #40e0d0       turquoise       turquoise fg         57       0       255       255       #00ffff       cyan       cyan fg         58       224       255       255       #00ffff       LightCyan       CadetBlue fg         59       95       158       160       #5f9ea0       CadetBlue       CadetBlue fg         60       102       205       170       #66cdaa       MediumAquamarine       MediumAquamarine fg         61       127       255       212       #7fffd4       aquamarine       aquamarine fg         62       0       100       0       #006400       DarkGreer       DarkOliveGreen fg         63       85       107       47       #556b2f       DarkOliveGreen       DarkOliveGreen fg         64       143       188       143       #8fbc8f       DarkSeaGree                                                                                               |         |
| 54         0         206         209         #00ced1         DarkTurquoise         DarkTurquoise fg           55         72         209         204         #48d1cc         MediumTurquoise         MediumTurquoise           56         64         224         208         #40e0d0         turquoise         turquoise         fg           57         0         255         255         #00ffff         cyan         cyan_fg         cyan_fg           58         224         255         255         #e0ffff         LightCyan         CadetBlue         CadetBlue_fg           60         102         205         170         #66cdaa         MediumAquamarine         MediumAquamarine         MediumAquamarine_fg           61         127         255         212         #7fffd4         aquamarine         aquamarine_fg         DarkOliveGreen_fg           62         0         100         0         #006400         DarkOliveGreen         DarkOliveGreen_fg           63         85         107         47         #556b2f         DarkOliveGreen         DarkOliveGreen_fg           64         143         188         143         #8fbc8f         DarkOliveGreen         DarkSeaGreen_fg           65 <th></th> |         |
| 55         72         209         204         #48d1cc         MediumTurquoise         MediumTurquoise           56         64         224         208         #40e0d0         turquoise         turquoise_fg           57         0         255         255         #00ffff         cyan         cyan_fg           58         224         255         255         #e0ffff         LightCyan         LightCyan         LightCyan fg           59         95         158         160         #5f9ea0         CadetBlue         CadetBlue fg           60         102         205         170         #66cdaa         MediumAquamarine         MediumAquamarine           61         127         255         212         #7ffffd4         aquamarine         aquamarine         fg           62         0         100         0         #006400         DarkGreen         DarkGreen_fg           63         85         107         47         #556b2f         DarkOliveGreen         DarkSeaGreen_fg           64         143         188         143         #8fbc8f         DarkSeaGreen         DarkSeaGreen_fg           65         46         139         87         #2e8b57         SeaGreen                                  |         |
| 56         64         224         208         #40e0d0         turquoise         turquoise fg           57         0         255         255         #00ffff         cyan         cyan_fg           58         224         255         255         #e0ffff         LightCyan         hentergan fg           59         95         158         160         #5f9ea0         CadetBlue         CadetBlue_fg           60         102         205         170         #66cdaa         MediumAquamarine         MediumAquamarine           61         127         255         212         #7fffd4         aquamarine         aquamarine fg           62         0         100         0         #006400         DarkGreen         DarkGreen_fg           63         85         107         47         #556b2f         DarkOliveGreen         DarkOliveGreen_fg           64         143         188         143         #8fbc8f         DarkSeaGreen         DarkSeaGreen_fg           65         46         139         87         #2e8b57         SeaGreen         SeaGreen_fg           66         60         179         113         #3cb371         MediumSeaGreen         MediumSeaGreen_fg <th></th>                            |         |
| 57         0         255         255         #00ffff         cyan         cyan fg           58         224         255         255         #e0ffff         LightCyan         LightCyan fg           59         95         158         160         #5f9ea0         CadetBlue         CadetBlue fg           60         102         205         170         #66cdaa         MediumAquamarine         MediumAquamarine           61         127         255         212         #7fffd4         aquamarine         aquamarine fg           62         0         100         0         #006400         DarkGreen         DarkGreen_fg           63         85         107         47         #556b2f         DarkOliveGreen         DarkOliveGreen_fg           64         143         188         143         #8fbc8f         DarkSeaGreen         DarkSeaGreen_fg           65         46         139         87         #2e8b57         SeaGreen         SeaGreen_fg           66         60         179         113         #3cb371         MediumSeaGreen         MediumSeaGreen_fg                                                                                                    | fg      |
| 58         224         255         255         #e0ffff         LightCyan         LightCyan         LightCyan         LightCyan         CadetBlue_fg           59         95         158         160         #5f9ea0         CadetBlue         CadetBlue_fg           60         102         205         170         #66cdaa         MediumAquamarine         MediumAquamarine         MediumAquamarine fg           61         127         255         212         #7fffd4         aquamarine         aquamarine fg           62         0         100         0         #006400         DarkGreen         DarkGreen_fg           63         85         107         47         #556b2f         DarkOliveGreen         DarkOliveGreen_fg           64         143         188         143         #8fbc8f         DarkSeaGreen         DarkSeaGreen_fg           65         46         139         87         #2e8b57         SeaGreen         SeaGreen_fg           66         60         179         113         #3cb371         MediumSeaGreen         MediumSeaGreen_fg                                                                                                    |         |
| 59         95         158         160         #5f9ea0         CadetBlue         CadetBlue_fg           60         102         205         170         #66cdaa         MediumAquamarine         MediumAquamarine           61         127         255         212         #7fffd4         aquamarine         aquamarine fg           62         0         100         0         #006400         DarkGreen         DarkGreen fg           63         85         107         47         #556b2f         DarkOliveGreen         DarkOliveGreen fg           64         143         188         143         #8fbc8f         DarkSeaGreen         DarkSeaGreen fg           65         46         139         87         #2e8b57         SeaGreen         SeaGreen fg           66         60         179         113         #3cb371         MediumSeaGreen         MediumSeaGreen                                                                                                    |         |
| 60         102         205         170         #66cdaa         MediumAquamarine         MediumAquamarine           61         127         255         212         #7fffd4         aquamarine         aquamarine_fg           62         0         100         0         #006400         barkGreer         DarkGreen_fg           63         85         107         47         #556b2f         DarkOliveGreen         DarkOliveGreen_fg           64         143         188         143         #8fbc8f         DarkSeaGreen         DarkSeaGreen_fg           65         46         139         87         #2e8b57         SeaGreen         SeaGreen_fg           66         60         179         113         #3cb371         MediumSeaGreen         MediumSeaGreen_fg                                                                                                    |         |
| 61 127 255 212 #7fffd4 aquamarine aquamarine fg 62 0 100 0 #006400 DarkGreen DarkGreen fg 63 85 107 47 #556b2f DarkOliveGreen DarkOliveGreen fg 64 143 188 143 #8fbc8f DarkSeaGreen DarkSeaGreen fg 65 46 139 87 #2e8b57 SeaGreen SeaGreen fg 66 60 179 113 #3cb371 MediumSeaGreen MediumSeaGreen fg                                                                                                    |         |
| 62     0 100     0 #006400     DarkGreen     DarkGreen fg       63     85 107 47     #556b2f     DarkOliveGreen     DarkOliveGreen fg       64     143 188 143     #8fbc8f     DarkSeaGreen     DarkSeaGreen fg       65     46 139 87     #2e8b57     SeaGreen     SeaGreen fg       66     60 179 113     #3cb371     MediumSeaGreen     MediumSeaGreen fg                                                                                                    | fg      |
| 63 85 107 47 #556b2f DarkOliveGreen DarkOliveGreen f<br>64 143 188 143 #8fbc8f DarkSeaGreen DarkSeaGreen fg<br>65 46 139 87 #2e8b57 SeaGreen SeaGreen fg<br>66 60 179 113 #3cb371 MediumSeaGreen MediumSeaGreen fg                                                                                                    |         |
| 64     143     188     143     #8fbc8f     DarkSeaGreen     DarkSeaGreen_fg       65     46     139     87     #2e8b57     SeaGreen     SeaGreen_fg       66     60     179     113     #3cb371     MediumSeaGreen     MediumSeaGreen_fg                                                                                                    |         |
| 65 46 139 87 #2e8b57 SeaGreen SeaGreen_fg                                                                                                    | g       |
| 66 60 179 113 #3cb371 MediumSeaGreen MediumSeaGreen_f                                                                                                    |         |
|                                                                                                    |         |
|                                                                                                    |         |
| 67 32 178 170 #20b2aa LightSeaGreen LightSeaGreen_fg                                                                                                    |         |
| 68 152 251 152 #98fb98 PaleGreen PaleGreen_fg                                                                                                    |         |
| 69 0 255 127 #00ff7f SpringGreen SpringGreen_fg                                                                                                    |         |
| 70 124 252 0 #7cfc00 LawnGreen LawnGreen_fg                                                                                                    |         |
| 71 0 255 0 #00ff00 green green_fg                                                                                                    |         |
| 72 127 255 0 #7fff00 <mark>chartreuse</mark> chartreuse_fg                                                                                                    |         |
| 73 0 250 154 #00fa9a MediumSpringGreen MediumSpringGree                                                                                                    | n_fg    |
| 74 173 255 47 #adff2f GreenYellow GreenYellow_fg                                                                                                    |         |
| 75 50 205 50 #32cd32 LimeGreen LimeGreen_fg                                                                                                    |         |
| 76   154 205   50   #9acd32                                                                                                    |         |
| 77 34 139 34 #228b22 ForestGreen ForestGreen_fg                                                                                                    |         |
| 78 107 142 35 #6b8e23 OliveDrab OliveDrab_fg                                                                                                    |         |
| 79 189 183 107 #bdb76b DarkKhaki DarkKhaki_fg                                                                                                    |         |
| 80 240 230 140  #f0e68c <mark>khaki</mark>                                                                                                    |         |
| 81 238 232 170 #eee8aa <mark>PaleGoldenrod</mark> PaleGoldenrod_fg                                                                                                    |         |
| 82 250 250 210 #fafad2 LightGoldenrodYellow LightGoldenrodYe                                                                                                    | llow_fg |
| 83 255 255 224 #ffffeO LightYellow LightYellow                                                                                                    |         |
| 84 255 255 0 #ffff00 <mark>yellow</mark> yellow_fg                                                                                                    |         |
| 85 255 215 0 #ffd700 <mark>gold</mark> gold_fg                                                                                                    |         |

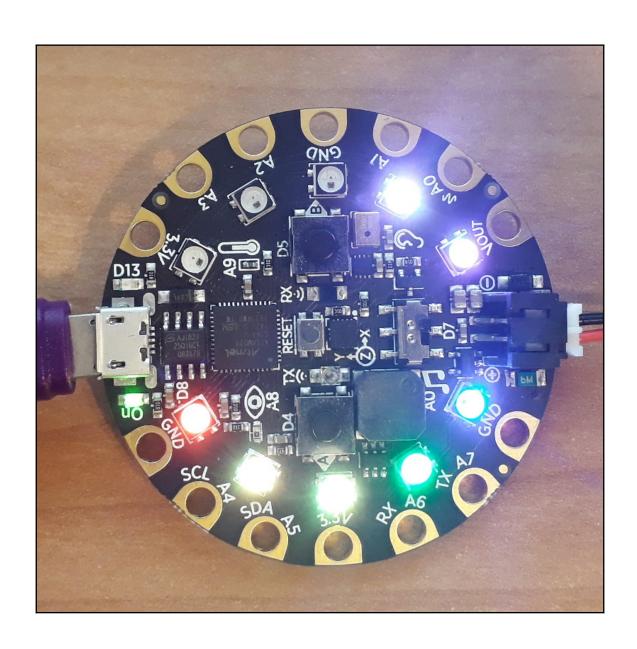

## **Chapter 3: Creating Sound and Music**

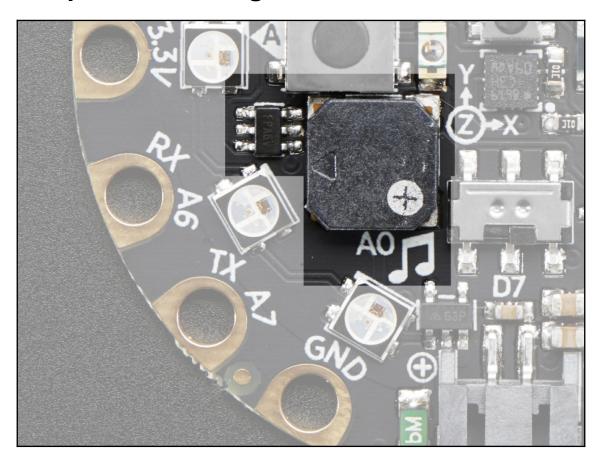

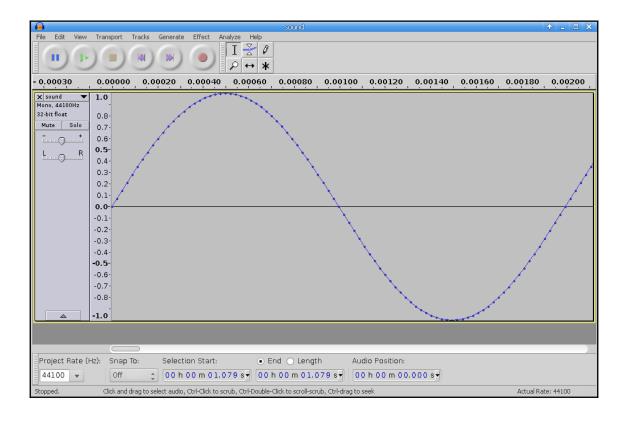

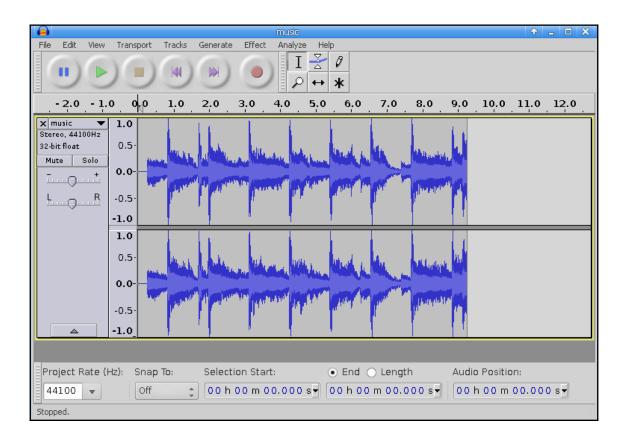

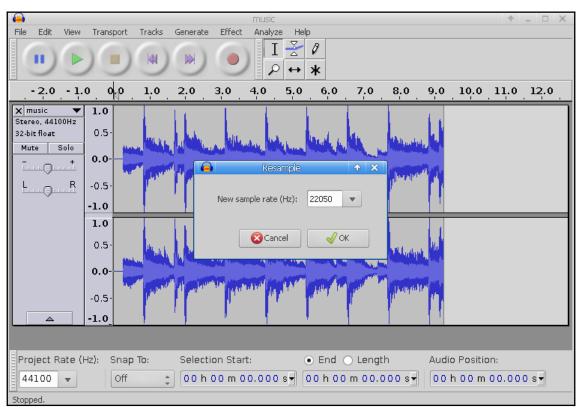

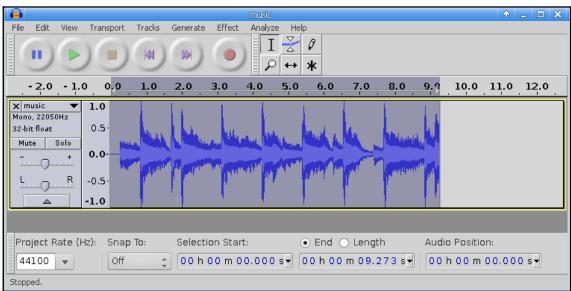

## **Chapter 4: Interacting with Buttons**

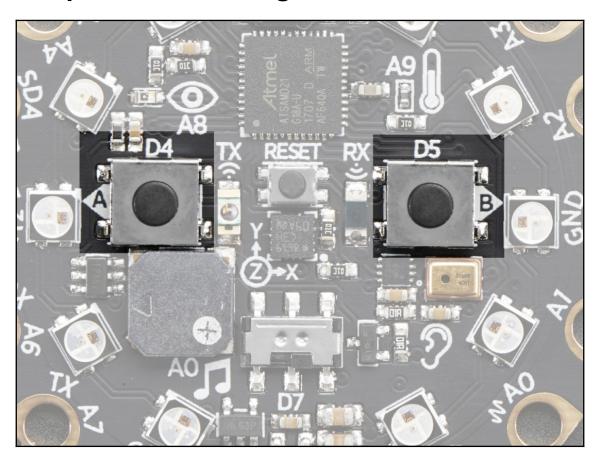

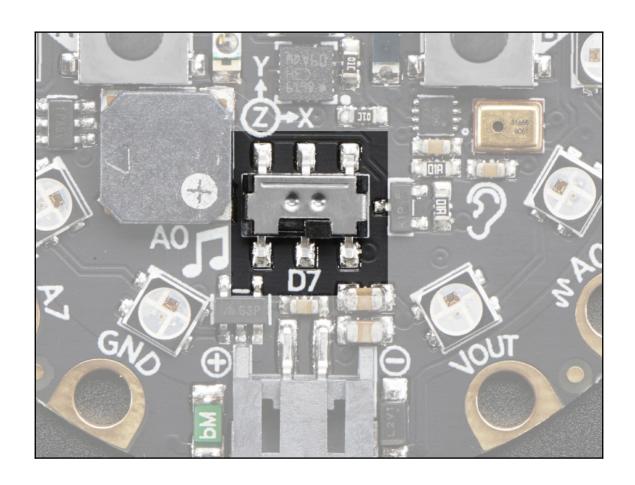

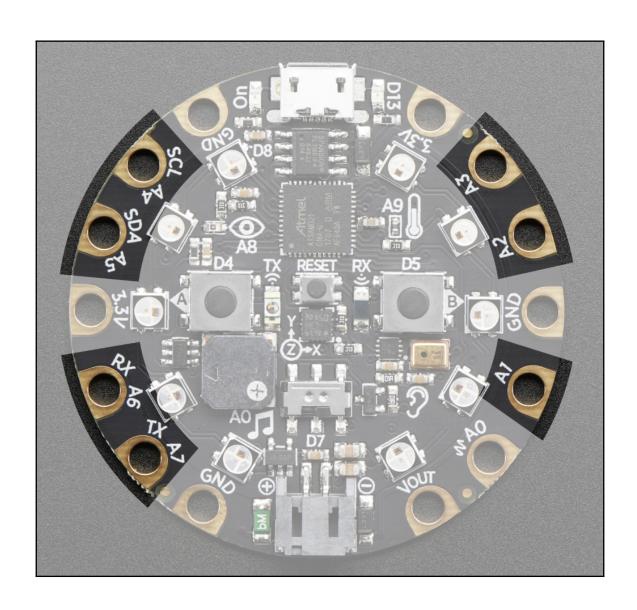

# **Chapter 5: Reading Sensor Data**

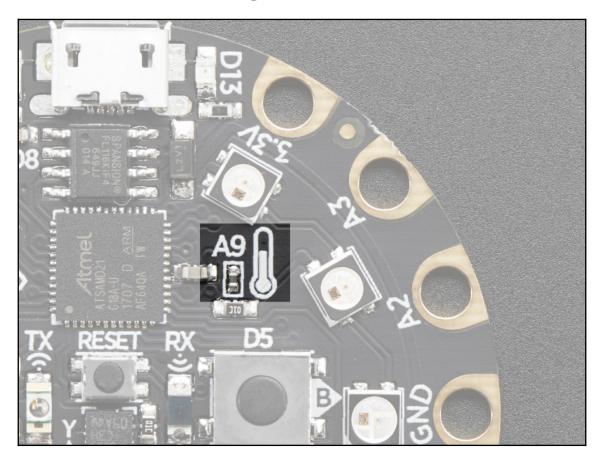

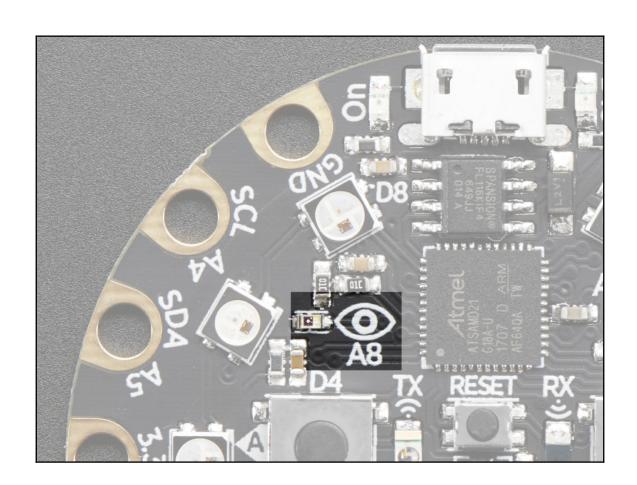

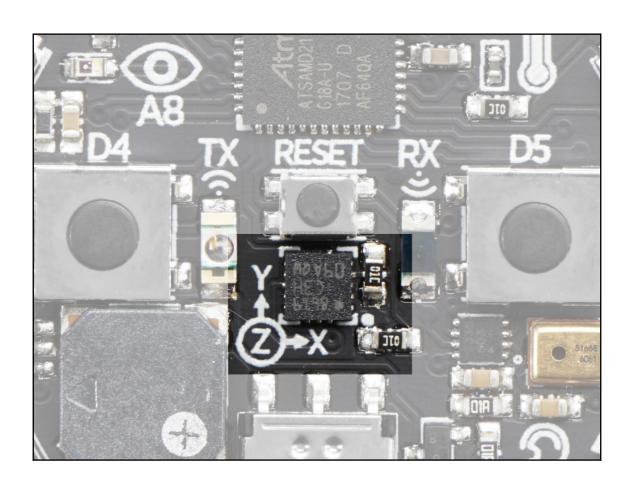

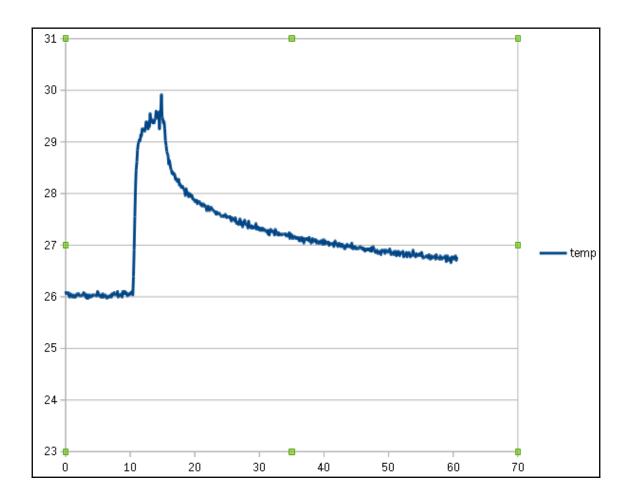

### **Chapter 6: Button Bash Game**

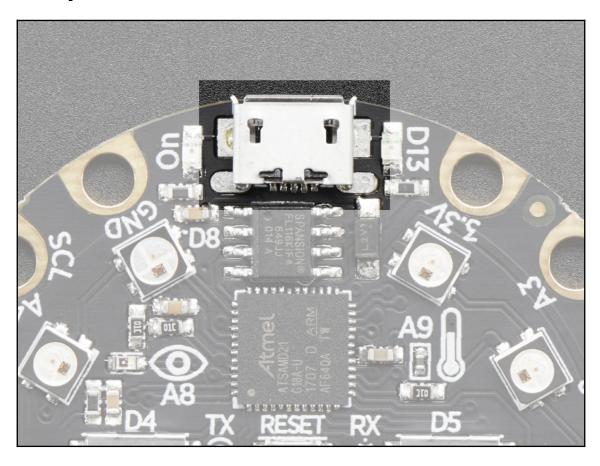

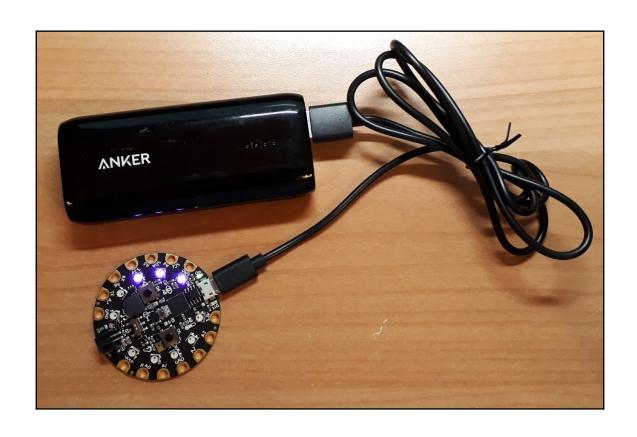

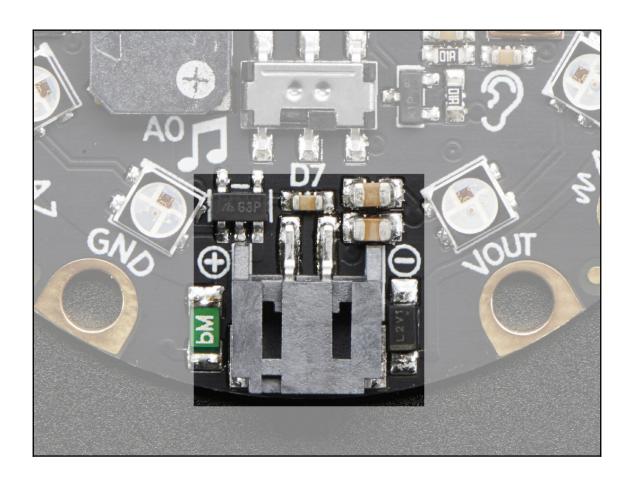

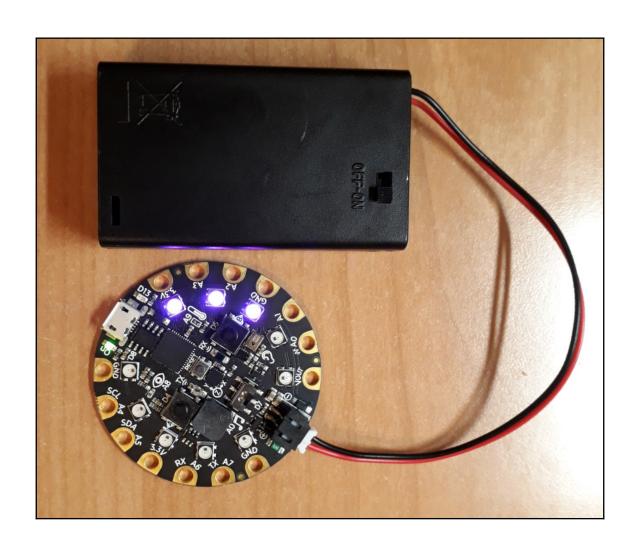

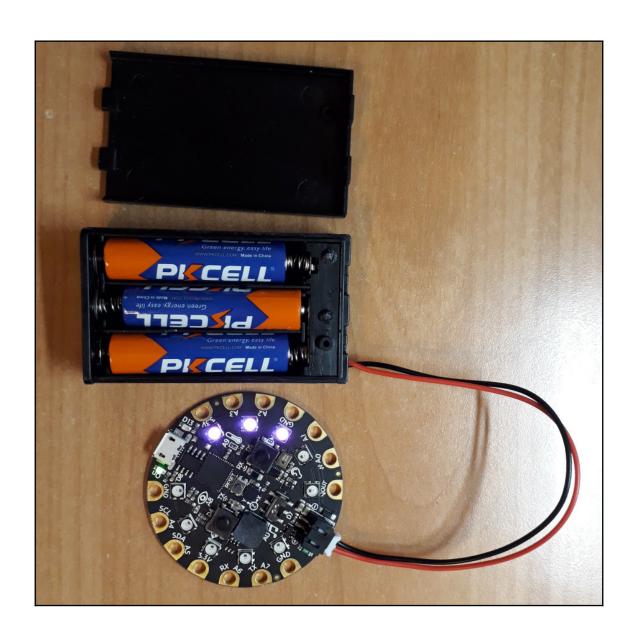

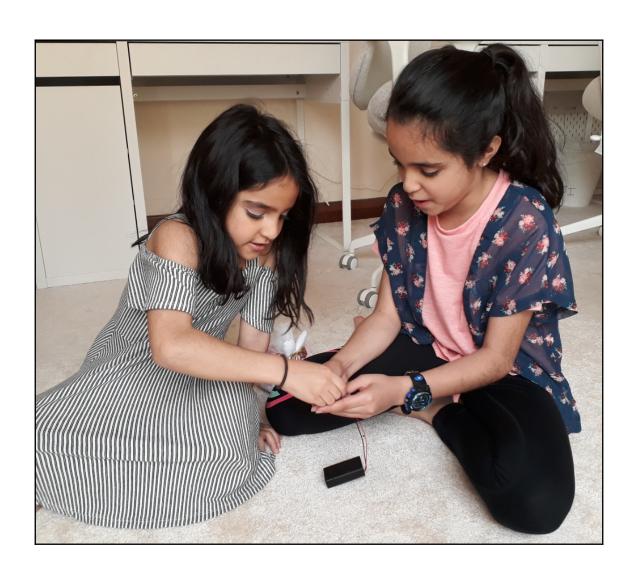

# **Chapter 7: Fruity Tunes**

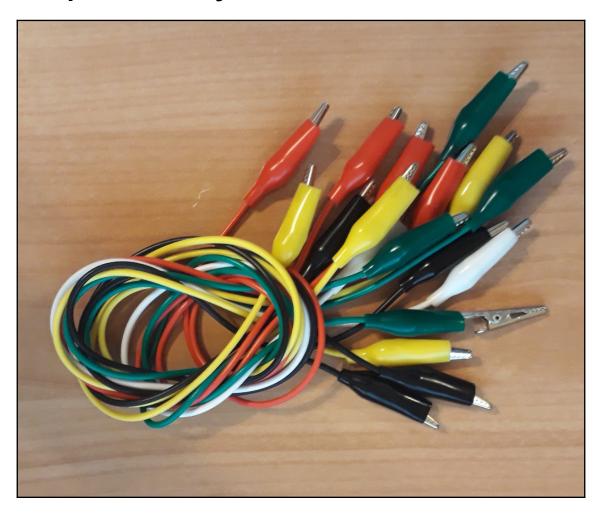

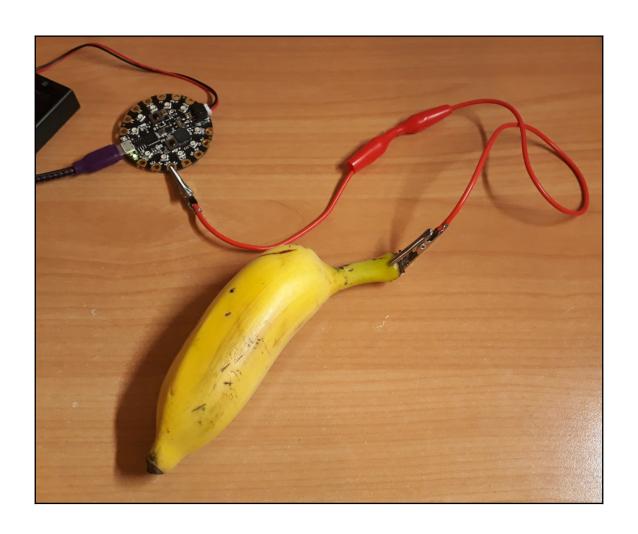

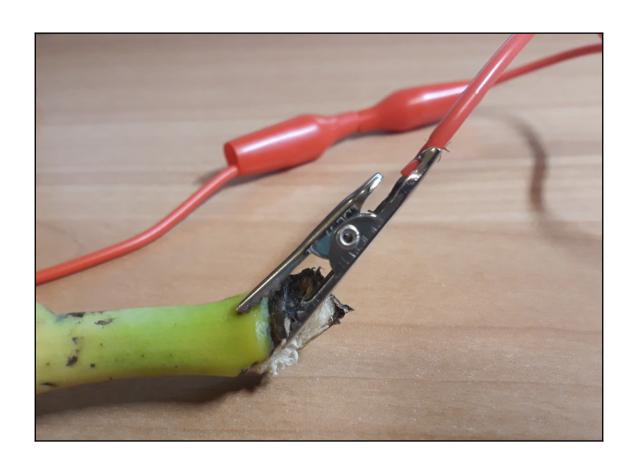

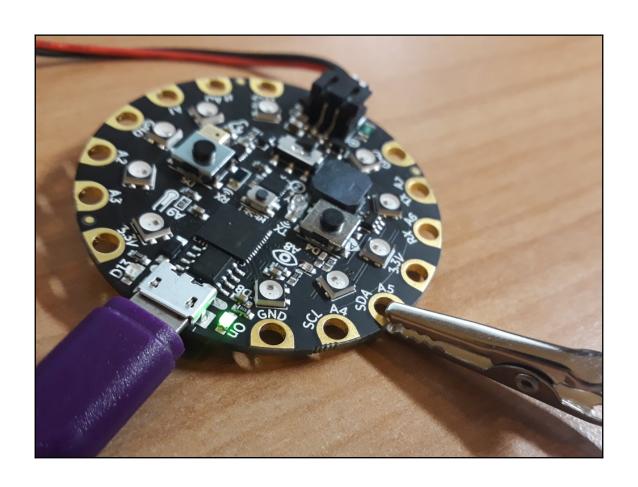

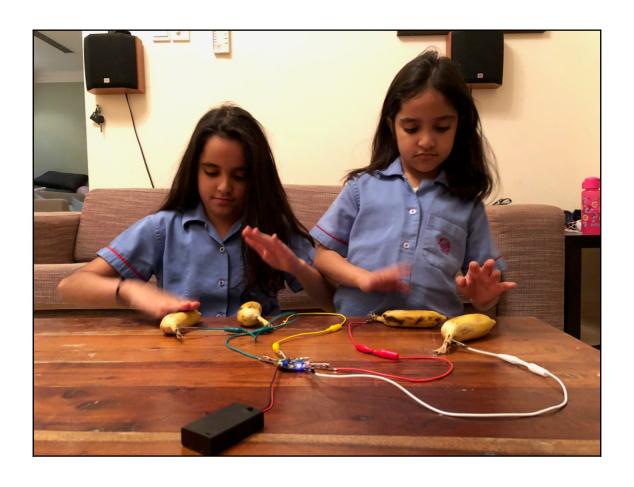

**Chapter 8: Let's Move It, Move It** 

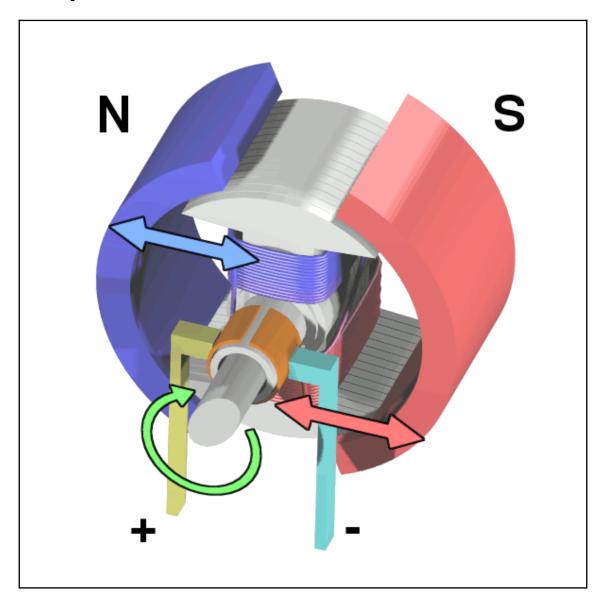

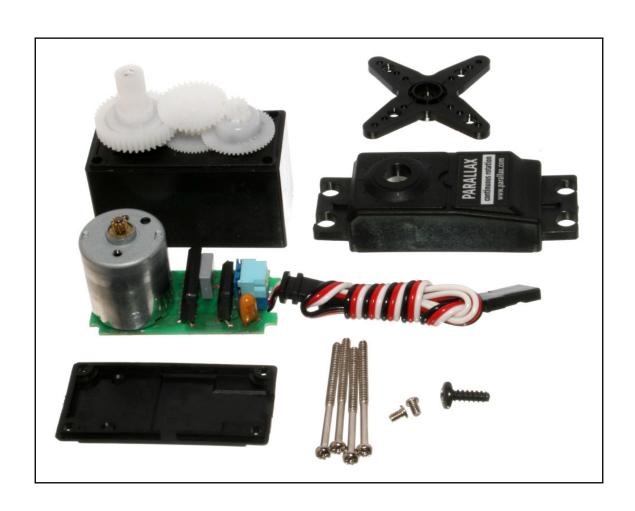

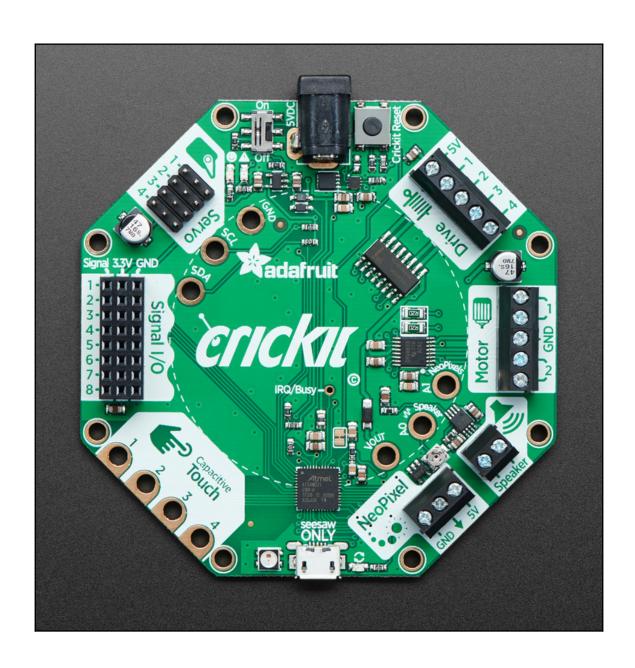

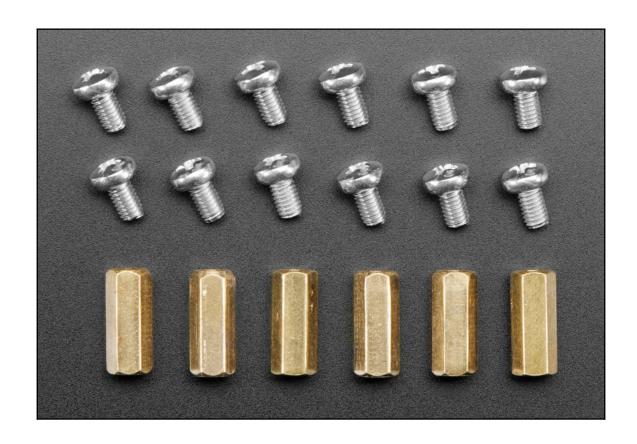

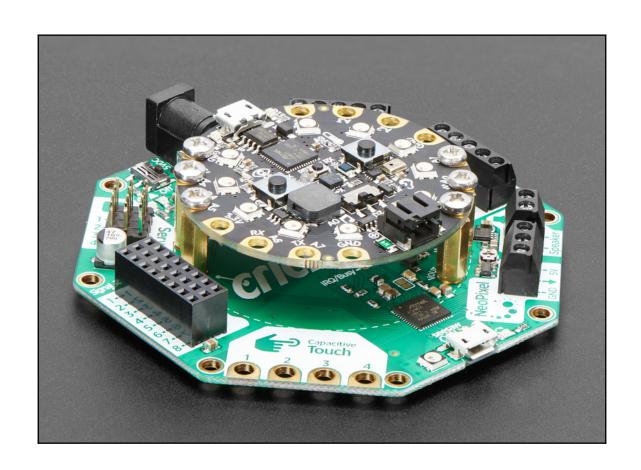

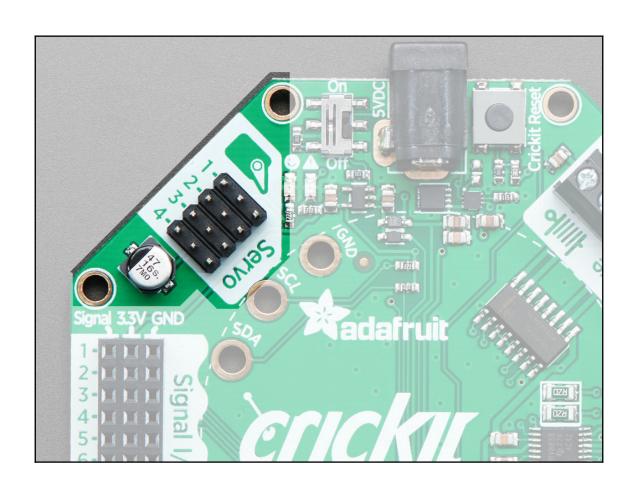

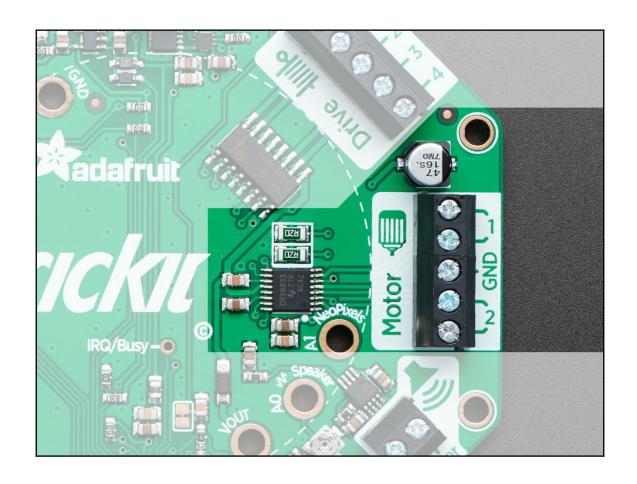

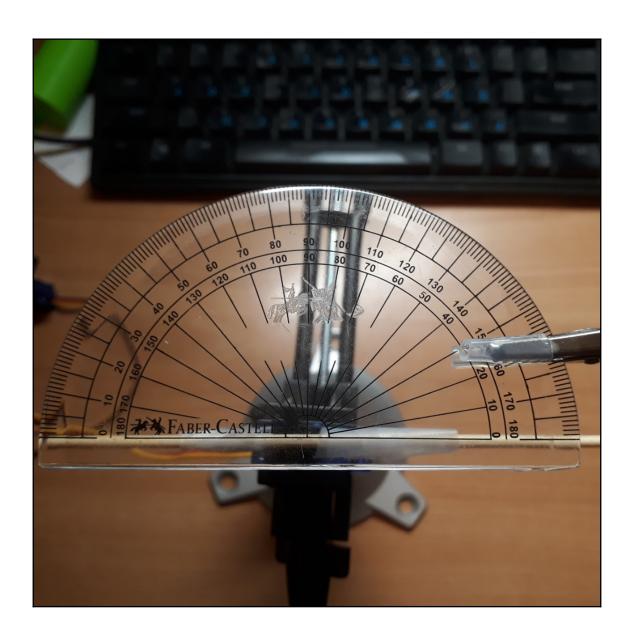

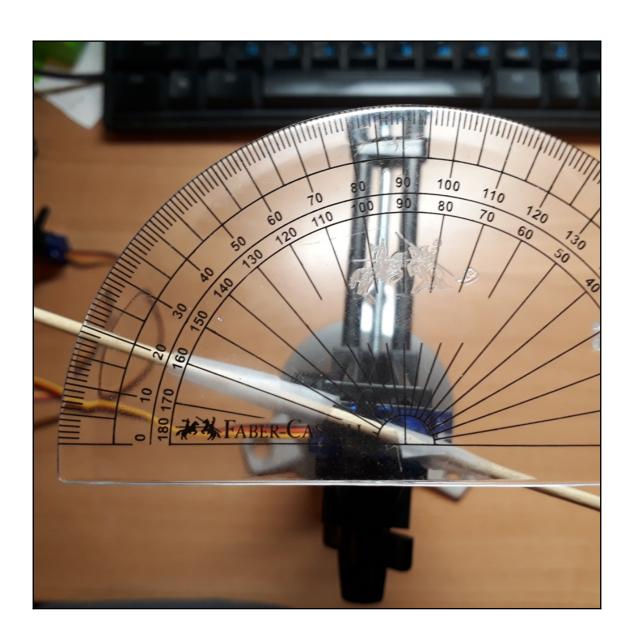

### **Chapter 9: Coding on the micro:bit**

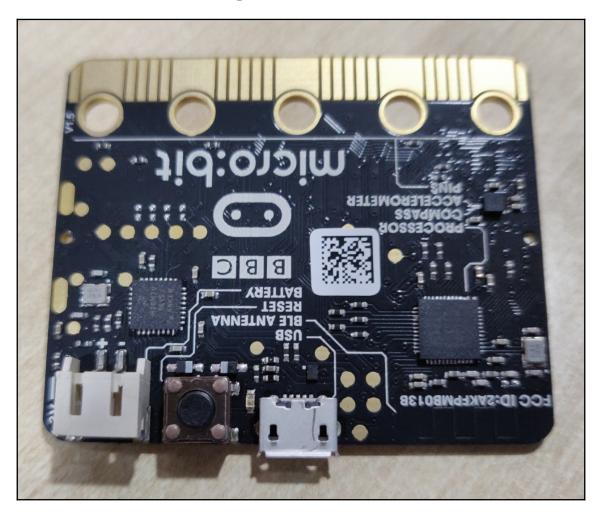

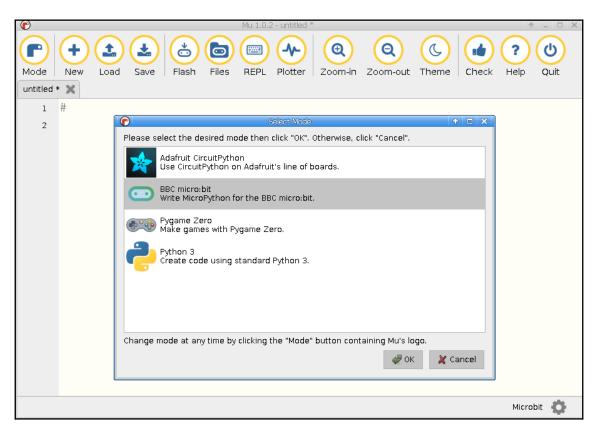

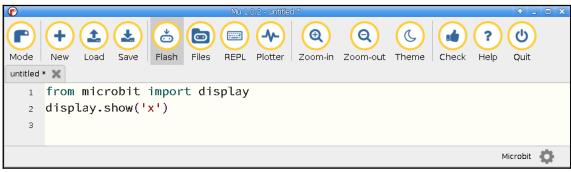

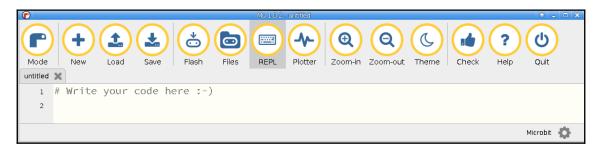

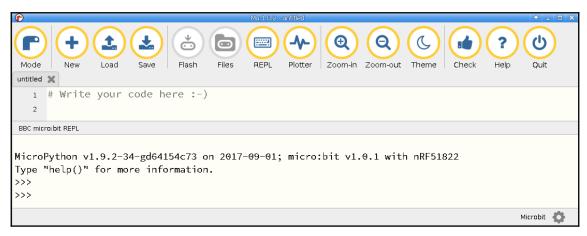

### **Chapter 10: Controlling the ESP8266**

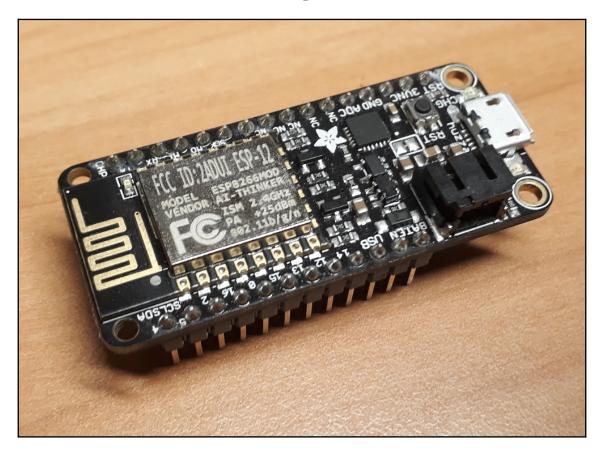

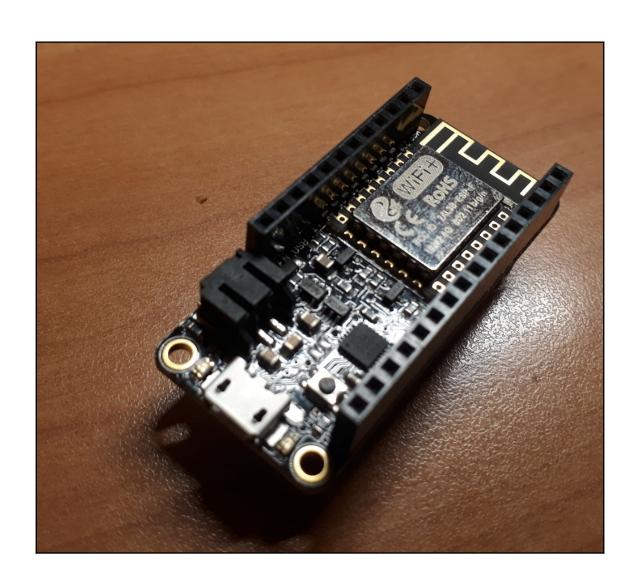

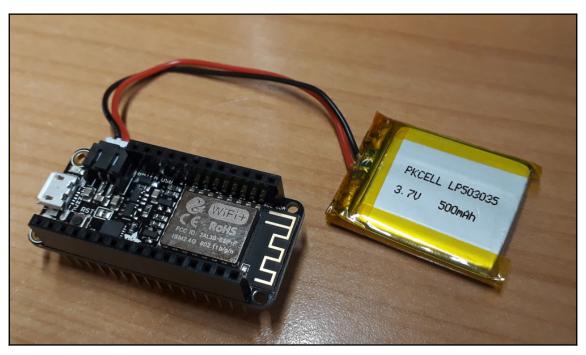

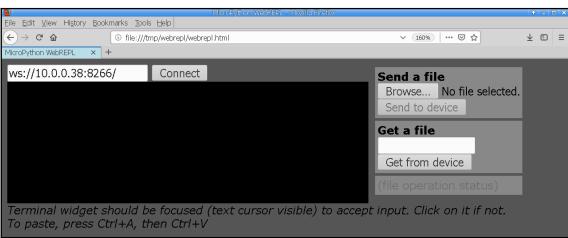

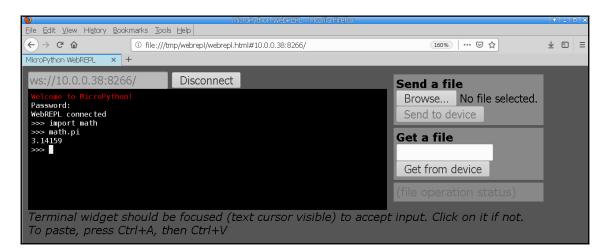

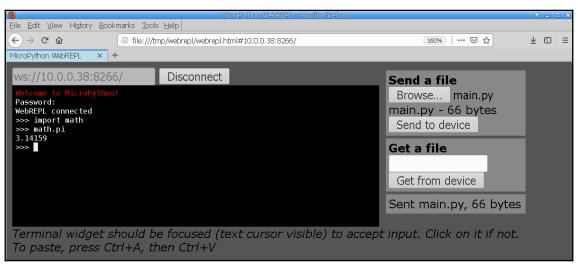

### **Chapter 11: Interacting with the Filesystem**

No color images

#### **Chapter 12: Networking**

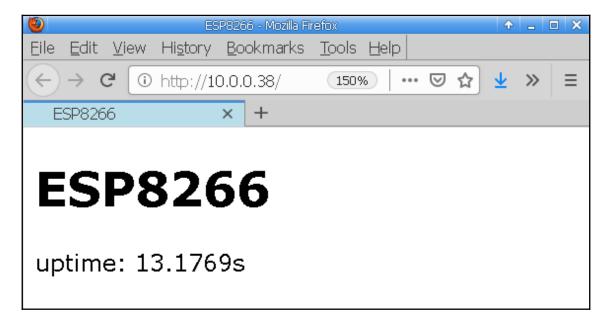

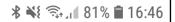

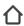

10.0.0.38

2

:

## **ESP8266**

uptime: 3.419s

## **Chapter 13: Interacting with the Adafruit FeatherWing OLED**

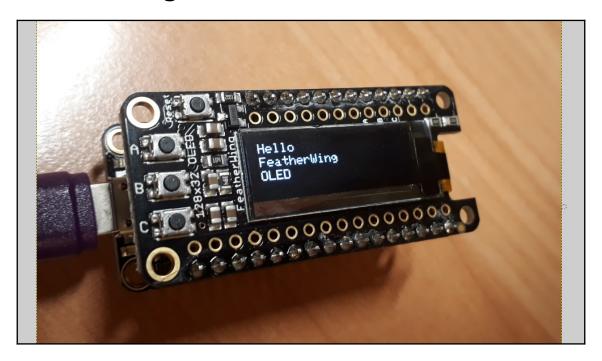

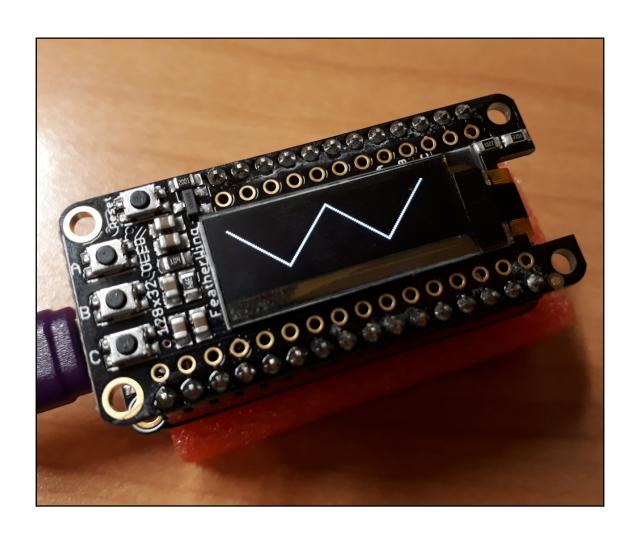

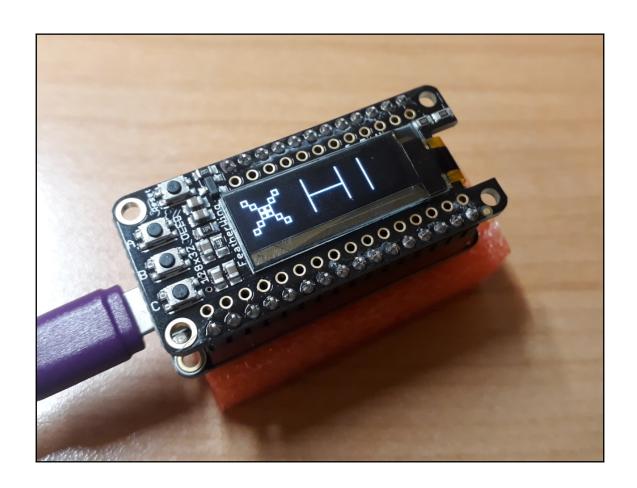

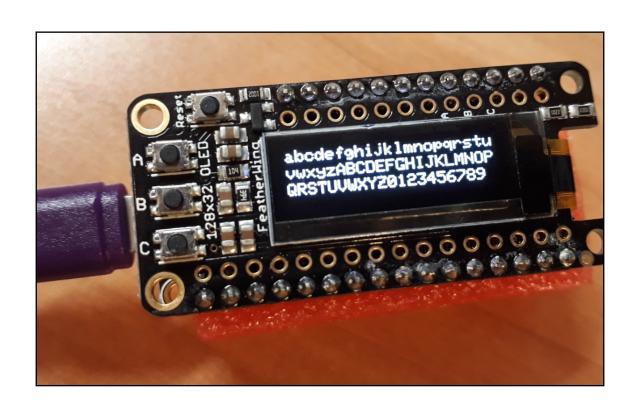

# **Chapter 14: Building an Internet of Things** (IoT) Weather Machine

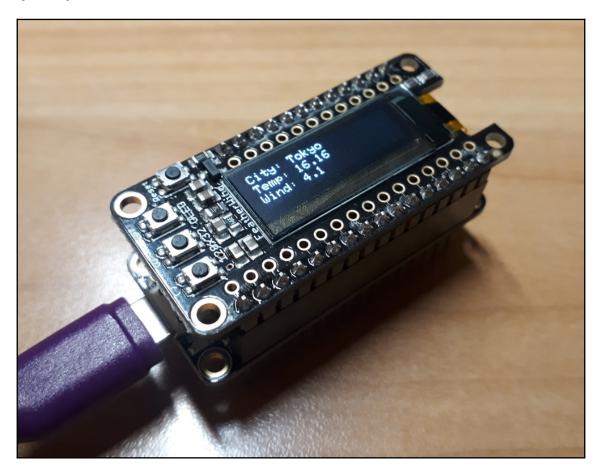

## **Chapter 15: Coding on the Adafruit HalloWing Microcontroller**

No color images